#### מפה ולוחות זמנים של קו 434 moovit

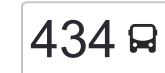

# [להורדת האפליקציה](https://moovitapp.com/index/api/onelink/3986059930?pid=Web_SEO_Lines-PDF&c=Footer_Button&is_retargeting=true&af_inactivity_window=30&af_click_lookback=7d&af_reengagement_window=7d&GACP=v%3D2%26tid%3DG-27FWN98RX2%26cid%3DGACP_PARAM_CLIENT_ID%26en%3Dinstall%26ep.category%3Doffline%26ep.additional_data%3DGACP_PARAM_USER_AGENT%26ep.page_language%3Dhe%26ep.property%3DSEO%26ep.seo_type%3DLines%26ep.country_name%3D%25D7%2599%25D7%25A9%25D7%25A8%25D7%2590%25D7%259C%26ep.metro_name%3D%25D7%2599%25D7%25A9%25D7%25A8%25D7%2590%25D7%259C&af_sub4=SEO_other&af_sub8=%2Findex%2Fhe%2Fline-pdf-Israel-1-1-204444&af_sub9=View&af_sub1=1&af_sub7=1&deep_link_sub1=1&af_sub5=V1-Lines-15745-20240331-Header_Bidding___LINE-1709645776&deep_link_value=moovit%3A%2F%2Fline%3Fpartner_id%3Dseo%26lgi%3D204444%26add_fav%3D1&af_ad=SEO_other_434_%D7%99%D7%A8%D7%95%D7%A9%D7%9C%D7%99%D7%9D%E2%80%8E%E2%86%90%E2%80%8F%D7%A8%D7%97%D7%95%D7%91%D7%95%D7%AA_%D7%99%D7%A9%D7%A8%D7%90%D7%9C_View&deep_link_sub2=SEO_other_434_%D7%99%D7%A8%D7%95%D7%A9%D7%9C%D7%99%D7%9D%E2%80%8E%E2%86%90%E2%80%8F%D7%A8%D7%97%D7%95%D7%91%D7%95%D7%AA_%D7%99%D7%A9%D7%A8%D7%90%D7%9C_View) ירושלים←רחובות  $\sim$ רחובות  $\rightarrow$ רחובות  $\sim$

לקו 434 (ירושלים←רחובות) יש 2 מסלולים. שעות הפעילות בימי חול הן: )1( ירושלים←רחובות: 06:15 - 22:00)2( רחובות←ירושלים: 05:50 - 22:00 אפליקציית Moovit עוזרת למצוא את התחנה הקרובה ביותר של קו 434 וכדי לדעת מתי יגיע קו 434

## **כיוון: ירושלים←רחובות**

26 תחנות [צפייה בלוחות הזמנים של הקו](https://moovitapp.com/israel-1/lines/434/204444/612907/he?ref=2&poiType=line&customerId=4908&af_sub8=%2Findex%2Fhe%2Fline-pdf-Israel-1-1-204444&utm_source=line_pdf&utm_medium=organic&utm_term=%D7%99%D7%A8%D7%95%D7%A9%D7%9C%D7%99%D7%9D%E2%80%8E%E2%86%90%E2%80%8F%D7%A8%D7%97%D7%95%D7%91%D7%95%D7%AA)

ת. מרכזית ירושלים קומה /3רציפים

בן גוריון/שערי ירושלים

מחלף חמד

מחלף שורש

צומת חטיבה שבע

מחלף בקוע

צומת נחשון

צומת חולדה/כביש 411

מסעף משמר דוד

מסעף חולדה

מזכרת בתיה/כניסה מזרחית

צומת מזכרת בתיה/כביש 411

קרית עקרון

בית אלעזרי

כביש /40פאוור סנטר בילו

מסעף בית חולים קפלן/כביש 40

צומת בילו

מסעף כפר בילו

הרצל/יעקב פינשטיין

הרצל/צומת אושיות

הרצל/רבי עקיבא

הרצל/בר כוכבא

### **לוחות זמנים של קו 434** לוח זמנים של קו ירושלים←רחובות

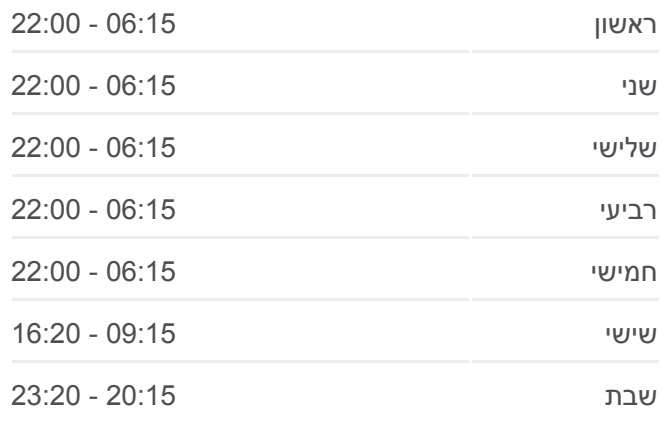

**מידע על קו 434 כיוון:** ירושלים←רחובות **תחנות:** 26 **משך הנסיעה:** 57 דק׳ **התחנות שבהן עובר הקו:**

הרצל/עזרא

הרצל/רוטרי

השוק העירוני/לבקוביץ'

ת. מרכזית רחובות/רציפים

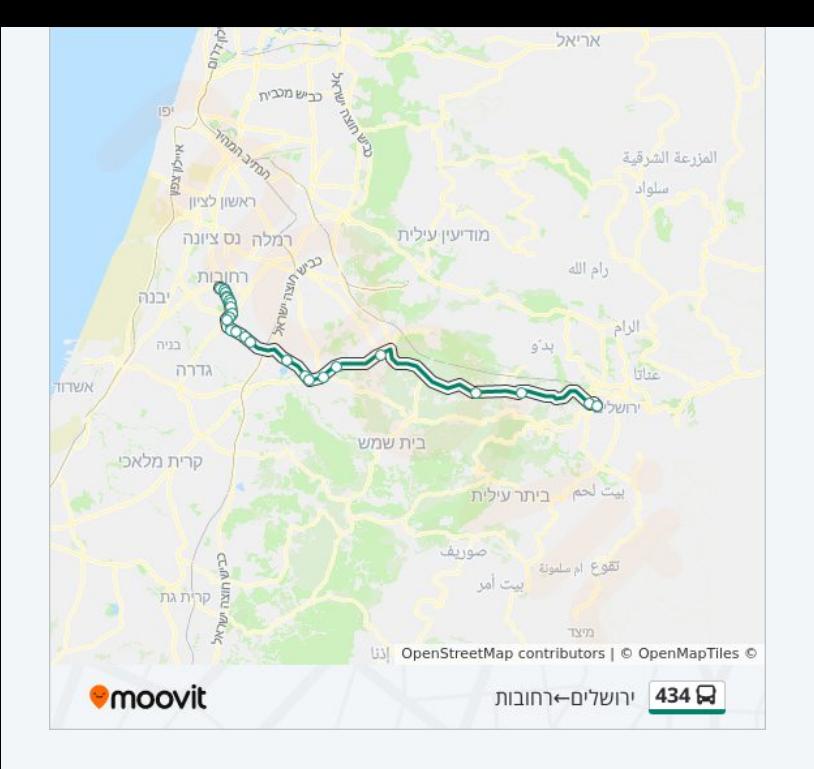

## **כיוון: רחובות←ירושלים** 21 תחנות

[צפייה בלוחות הזמנים של הקו](https://moovitapp.com/israel-1/lines/434/204444/612908/he?ref=2&poiType=line&customerId=4908&af_sub8=%2Findex%2Fhe%2Fline-pdf-Israel-1-1-204444&utm_source=line_pdf&utm_medium=organic&utm_term=%D7%99%D7%A8%D7%95%D7%A9%D7%9C%D7%99%D7%9D%E2%80%8E%E2%86%90%E2%80%8F%D7%A8%D7%97%D7%95%D7%91%D7%95%D7%AA)

#### ת. מרכזית רחובות/רציפים

טשרנחובסקי/לוי אשכול

הרצל/שדרות יעקבי

צומת בילו/כביש 40

צומת גן שלמה/כביש 411

בית אלעזרי

קרית עקרון/כביש 411

צומת מזכרת בתיה/כביש 411

מ.בתיה/יציאה מזרחית

מסעף קיבוץ חולדה

מסעף משמר דוד

צומת חולדה

צומת נחשון

מחלף בקוע

מסעף נווה שלום/כביש 3

צומת חטיבה שבע/לטרון

מחלף שורש

מחלף חמד

## **לוחות זמנים של קו 434**

לוח זמנים של קו רחובות←ירושלים

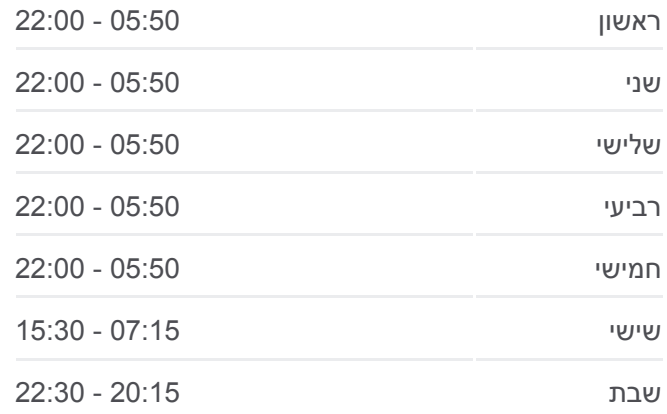

## **מידע על קו 434**

**כיוון:** רחובות←ירושלים **תחנות:** 21 **משך הנסיעה:** 56 דק׳ **התחנות שבהן עובר הקו:**

מחלף הראל

ויצמן/גבעת שאול

ת. מרכזית ירושלים/הורדה

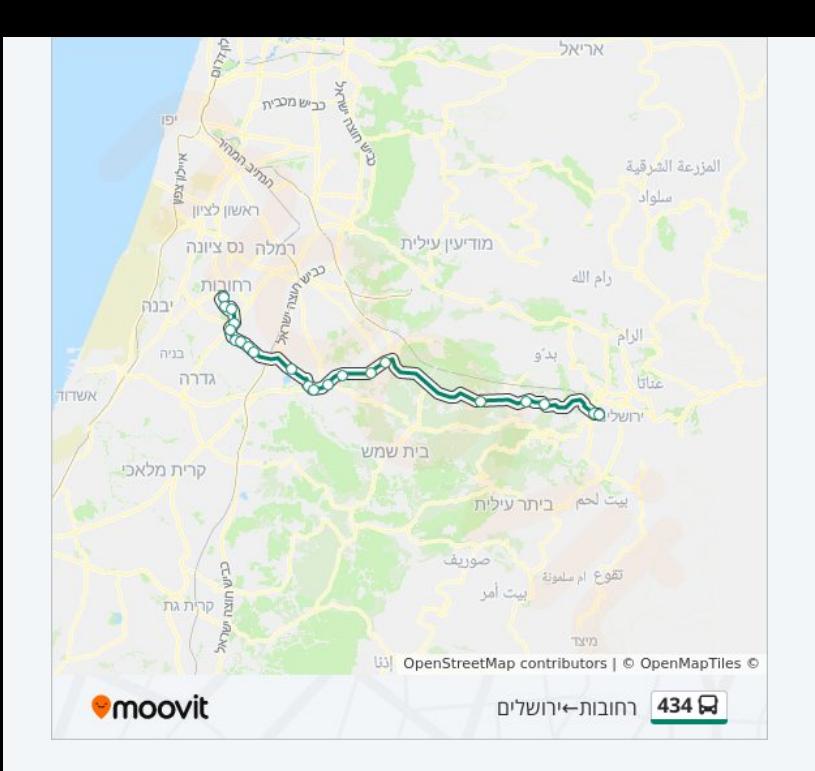

לוחות זמנים ומפה של קו 434 זמינים להורדה גם בגרסת PDF באתר האינטרנט שלנו: moovitapp.com. היעזר ב<u>[אפליקציית Moovit](https://moovitapp.com/israel-1/lines/434/204444/612907/he?ref=2&poiType=line&customerId=4908&af_sub8=%2Findex%2Fhe%2Fline-pdf-Israel-1-1-204444&utm_source=line_pdf&utm_medium=organic&utm_term=%D7%99%D7%A8%D7%95%D7%A9%D7%9C%D7%99%D7%9D%E2%80%8E%E2%86%90%E2%80%8F%D7%A8%D7%97%D7%95%D7%91%D7%95%D7%AA) </u>כדי לצפות בזמני ההגעה בזמן אמת של אוטובוסים, לוחות זמנים של הרכבות או הרכבות התחתיות וכדי לקבל הנחיות מסלול, צעד אחר צעד, לכל סוגי התחבורה הציבורית בישראל.

[אודות Moovit](https://moovit.com/he/about-us-he/?utm_source=line_pdf&utm_medium=organic&utm_term=%D7%99%D7%A8%D7%95%D7%A9%D7%9C%D7%99%D7%9D%E2%80%8E%E2%86%90%E2%80%8F%D7%A8%D7%97%D7%95%D7%91%D7%95%D7%AA) [פתרונות MaaS](https://moovit.com/he/maas-solutions-he/?utm_source=line_pdf&utm_medium=organic&utm_term=%D7%99%D7%A8%D7%95%D7%A9%D7%9C%D7%99%D7%9D%E2%80%8E%E2%86%90%E2%80%8F%D7%A8%D7%97%D7%95%D7%91%D7%95%D7%AA) [מדינות נתמכות](https://moovitapp.com/index/he/%D7%AA%D7%97%D7%91%D7%95%D7%A8%D7%94_%D7%A6%D7%99%D7%91%D7%95%D7%A8%D7%99%D7%AA-countries?utm_source=line_pdf&utm_medium=organic&utm_term=%D7%99%D7%A8%D7%95%D7%A9%D7%9C%D7%99%D7%9D%E2%80%8E%E2%86%90%E2%80%8F%D7%A8%D7%97%D7%95%D7%91%D7%95%D7%AA) [קהילת העורכים](https://editor.moovitapp.com/web/community?campaign=line_pdf&utm_source=line_pdf&utm_medium=organic&utm_term=%D7%99%D7%A8%D7%95%D7%A9%D7%9C%D7%99%D7%9D%E2%80%8E%E2%86%90%E2%80%8F%D7%A8%D7%97%D7%95%D7%91%D7%95%D7%AA&lang=he)

כל הזכויות שמורות - 2024 Moovit©

**בדיקת שעות ההגעה בזמן אמת**

 $\Box$  Web App

Google Play \$ App Store